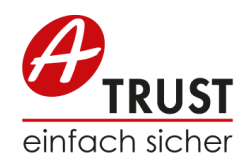

## Anforderungsprofil Signaturbox

Ein Mitarbeiter soll PDF Dokumente signieren können

- Die Signatur soll der eigenhändigen Unterschrift gleichgestellt sein
- Die Signatur soll mit einem qualifizierten Zertifikat erfolgen (SVD Gesetz)
- Die Signatur soll mit einem zusätzlichen Kommentar/Beschreibung (vom Programm) versehen werden
- Die Signatur soll mit oder ohne sichtbarem Signaturblock (Name Signator, Kommentar ..) erfolgen
- Der Mitarbeiter soll auf jeden Fall per Mail das signierte PDF mit Zusatzinformationen empfangen

Ein Mitarbeiter soll die PDF Signatur verifizieren können

- Der Signaturblock soll beim Signieren (vom Programm) positioniert werden können
- Die Signatur soll optional sichtbar auf dem Dokument angebracht werden können
- Auf einem Ausdruck… Im PDF Dokument

Die Signatur soll für den User transparent wie die Handy-Signatur aussehen/bedienbar sein

- Das zu unterschreibende PDF Dokument soll die Kunden Infrastruktur nicht verlassen
- Die Signatur soll das gleiche Zertifikat wie die Handy-Signatur haben (auch privat verwendet werden können)
- Der Mitarbeiter soll die Signatur auch im private Bereich verwenden können
- Der Mitarbeiter soll seine private Handy-Signatur in das System integrieren können

Der Mitarbeiter soll die (Handy-)Signatur bei der Corporate IT anfordern können

 Die Corporate IT soll mit Lichtbildausweis des Mitarbeiters die Signatur eigenständig für einen Mitarbeiter einrichten können

Ein Mitarbeiter soll ein PDF Dokument durch Drag/Drop auf einer Webseite unterschreiben können

- Die Signatur (Kommentar, Anbringen Signaturblock) kann auf/für die Webseite konfiguriert werden
- Die Signaturfunktion erfordert die Eingabe von Username/Signaturpasswort
- Die Signaturfunktion erfordert nur die Eingabe des Mobile-TAN Codes
- Das unterschriebene Dokument soll per Mail an den Mitarbeiter geschickt werden
- Die Signatur soll ohne Clientinstallation auskommen
- Das Signieren selbst soll über ein wiederverwendbares Webservice erfolgen
- Die Signaturseite soll in einer SharePoint Seite (Intranet) eingebettet werden können

Ein Mitarbeiter soll PDF Dokumente innerhalb von Workflows z.B. SharePoint effizient unterschreiben

- Es soll ein oder mehrere Dokumente mit einer TAN gleichzeitig unterschrieben werden können (Stapelsignatur)
- Die Signatur (Kommentar, Position) soll konfigurierbar sein
- Die Signatur soll in anderer Konfiguration die Eingabe eines manuellen Kommentars erlauben
- Die Anbringung eines Signaturblock auf einem Dokument soll konfigurierbar/wählbar sein

Ein Mitarbeiter kann einem Genehmiger (z.B. in SharePoint) ein PDF zum Signieren vorlegen (Unterschriftenmappe)

- Ein PDF kann einem Genehmiger ein/mehrere PDF Files vorlegen
- Es wird festgelegt, wie die Unterschrift (Signaturblock) erfolgt
- Der Mitarbeiter sieht sein Dokument und den Status (nicht unterschrieben)
- Der Mitarbeiter wird informiert (Mail, PDF, Kommentar) sobald das PDF unterschrieben ist
- Das vorgelegte Dokument kann zurückgezogen werden
- Es kann konfiguriert werden, ob der Genehmiger von der Vorlage per Mail informiert wird

Ein Genehmiger kann ein/mehrere vorgelegte Dokumente (z.B. in SharePoint) signieren (Unterschriftenmappe)

- Der Genehmiger sieht eine Liste aller (vorgelegten) zu signierenden Dokumente
- Der Genehmiger kann ein oder mehrere Dokumente mit einem Klick und TAN Eingabe signieren
- Der Genehmiger kann wenn erwünscht einen Kommentar zur Signatur/Vorlage geben
- Der Genehmiger kann eine Vorlage zurückweisen
- Nur der Genehmiger (und seine konfigurierten Vertreter/Assistentin) sieht die vorgelegten Dokumente
- Der Genehmiger sieht eine Historie der ihm vorgelegten (und u.U. von einem Vertreter) bisherigen Dokumente

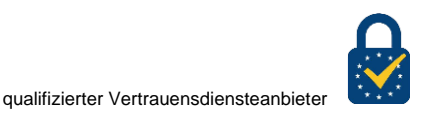